Linux Plumbers Conference | September 12-14, 2022

Why is devm\_kzalloc() harmful and what can we do about it Laurent Pinchart – Ideas on Board

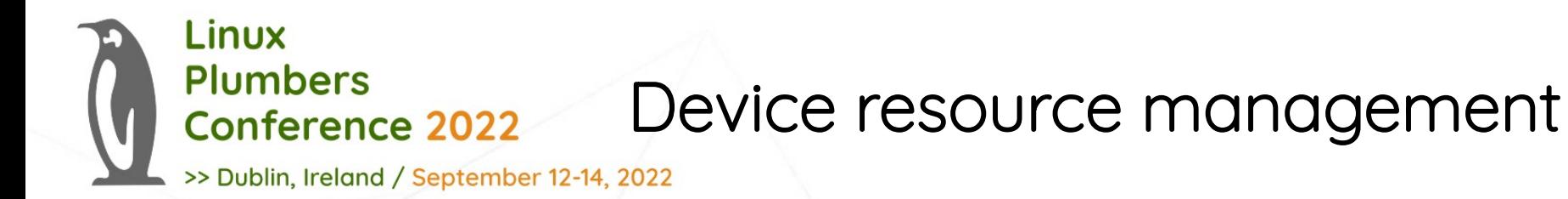

### commit 9ac7849e35f705830f7b016ff272b0ff1f7ff759 (v2.6.21) Author: Tejun Heo <htejun@gmail.com> Date: Sat Jan 20 16:00:26 2007 +0900

devres: device resource management

 Implement device resource management, in short, devres. A device driver can allocate arbirary size of devres data which is associated with a release function. On driver detach, release function is invoked on the devres data, then, devres data is freed.

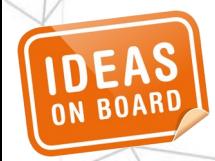

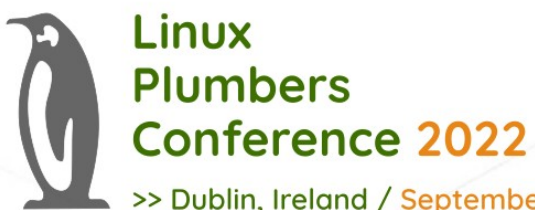

### Device resource management

>> Dublin, Ireland / September 12-14, 2022

Initially came with a limited set of devm helpers:

- I/O remap (devm\_ioport\_map, devm\_ioremap, devm\_ioremap\_nocache, pcim iomap, pcim iomap table)
- IRQ (devm\_request\_irq)
- DMA memory (dmam\_alloc\_coherent, dmam\_alloc\_noncoherent, dmam\_declare\_coherent\_memory, dmam\_pool\_create)
- SLAB allocation (devm\_kzalloc)

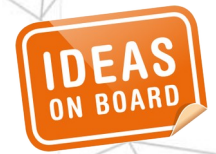

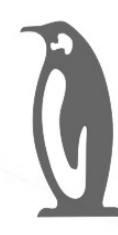

Linux

**Plumbers** 

f

y

### First devm\_kzalloc conversion

>> Dublin, Ireland / September 12-14, 2022

**Conference 2022** 

First conversion to devm kzalloc in v2.6.28:

commit 3136e903fa2d493ebc1b8a8fbdde2d3a17f85acd Author: Atsushi Nemoto <anemo@mba.ocn.ne.jp> Date: Wed Nov 26 10:26:29 2008 +0000

[MTD] physmap: fix memory leak on physmap\_flash\_remove by using devres

 physmap\_flash\_remove releases only last memory region. This causes memory leak if multiple resources were provided.

s patch fixes this leakage by using devm\_ functions.

## Typical conversion to devm\_\*

>> Dublin, Ireland / September 12-14, 2022

```
diff --git a/drivers/media/i2c/mt9p031.c b/drivers/media/i2c/mt9p031.c
index e32833262d32..e0bad594c8da 100644
--- a/drivers/media/i2c/mt9p031.c
+++ b/drivers/media/i2c/mt9p031.c
@@ -927,7 +927,7 @@ static int mt9p031_probe(struct i2c_client *client,
                 return -EIO;
\sim \sim \sim \sim \sim \simmt9p031 = kzalloc(sizeof(*mt9p031), GFP_KERNEL);+ mt9p031 = devm_kzalloc(&client->dev, sizeof(*mt9p031), GFP_KERNEL);
        if (mt9p031 == NULL) return -ENOMEM;
  @@ -1001,8 +1001,8 @@ static int mt9p031_probe(struct i2c_client *client,
         mt9p031->format.colorspace = V4L2_COLORSPACE_SRGB;
        if (pdata->reset != -1) {
                ret = gpio_request_one(pdata->reset, GPIOF_OUT_INIT_LOW,
                                        - "mt9p031_rst");
                ret = devm qpio request one(&client->dev, pdata->reset,
                                             GPIOF OUT INIT LOW, "mt9p031 rst");
                if (ret \leq 0)
                         goto done;
                                                                                     @@ -1013,12 +1013,8 @@ static int mt9p031_probe(struct i2c_client 
                                                                                     *client,
                                                                                      done:
                                                                                             if (ret < 0) {
                                                                                                      if (mt90031->reset != -1)qpio free(mt9p031-zreset);
                                                                                     -
                                                                                                       v4l2_ctrl_handler_free(&mt9p031->ctrls);
                                                                                                      media entity cleanup(&mt9p031->subdev.entity);
                                                                                                      kfree(mt9p031);
                                                                                      }
                                                                                               return ret;
                                                                                     @@ -1032,9 +1028,6 @@ static int mt9p031_remove(struct i2c_client 
                                                                                     *client)
                                                                                             v4l2 ctrl handler free(&mt9p031->ctrls);
                                                                                             v4l2 device unregister subdev(subdev):
                                                                                             media entity_cleanup(&subdev->entity);
                                                                                             if (mt9p031->reset != -1)
                                                                                                      - gpio_free(mt9p031->reset);
                                                                                              - kfree(mt9p031);
                                                                                               return 0;
                                                                                       }
```
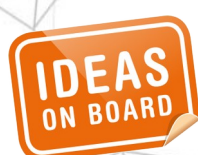

A typical conversion to devm\_\* helpers doesn't conceptually introduce

bugs.

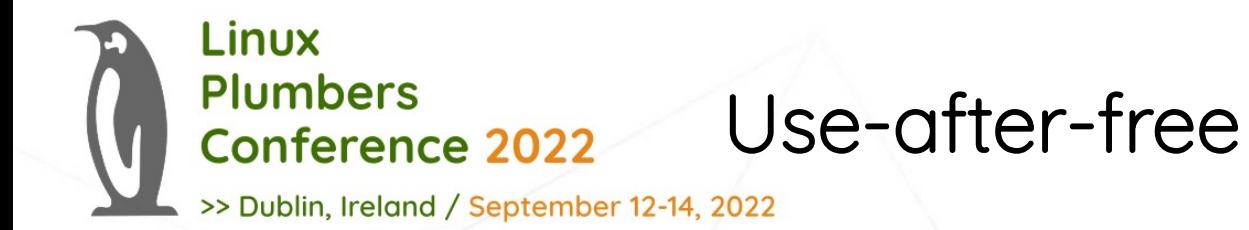

A typical conversion to devm \* helpers doesn't conceptually introduce bugs, because the bugs have been there all along. If a resource is freed at remove time (a.k.a. detach, a.k.a. disconnect, a.k.a. unbind), a use-after-free may occur as consumers may hold references.

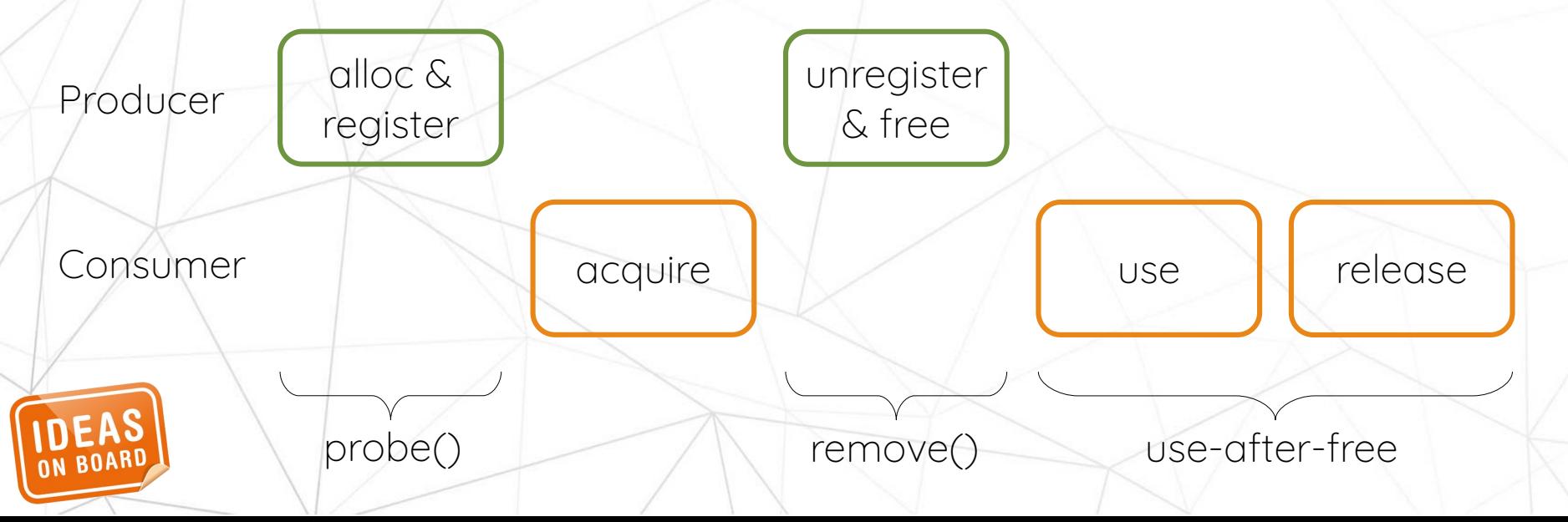

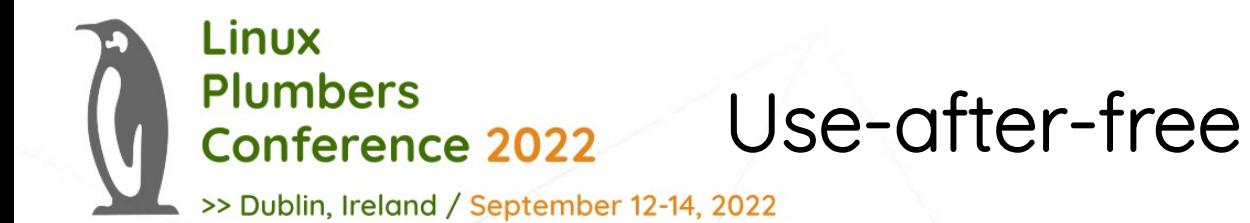

In the particular (and particularly common) case of usage from userspace through a chardev, the acquire step is typically an open() and the release step a close(). Crashes can easily be triggered by userspace, and occur in the file operation .release() handler in response to close().

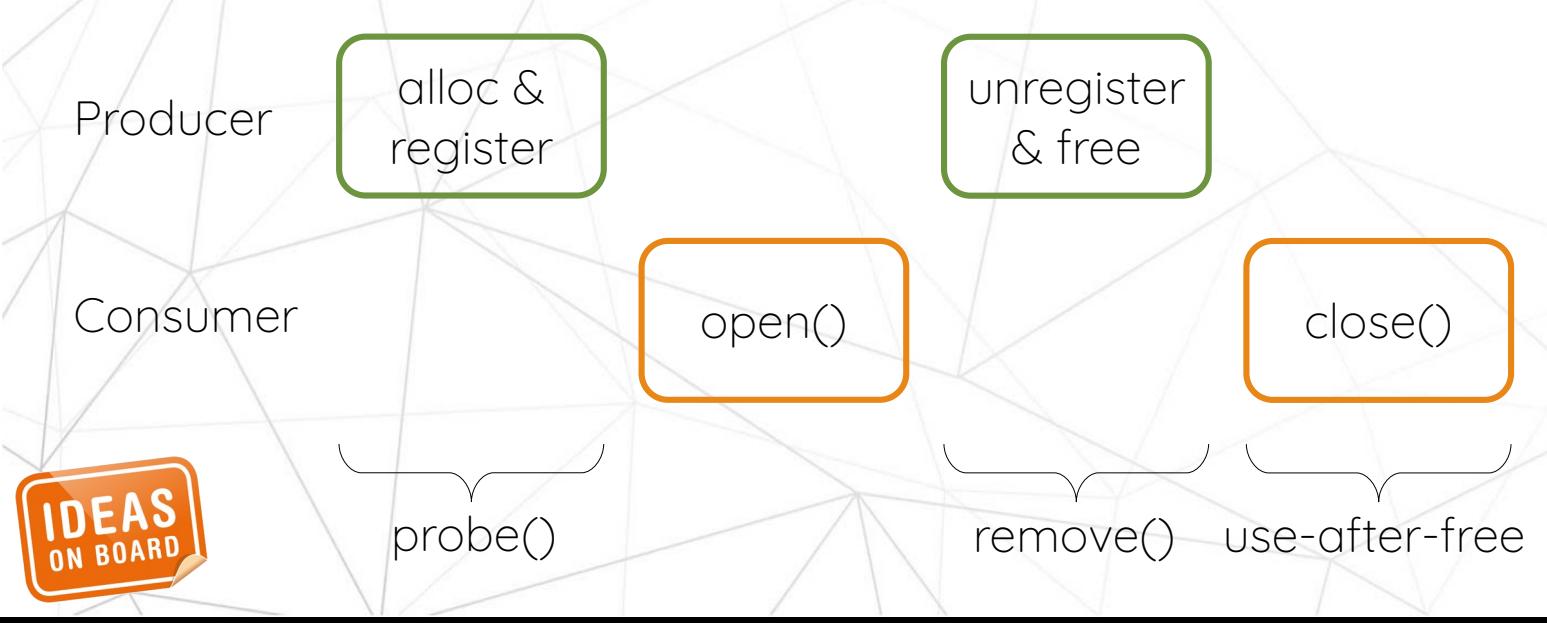

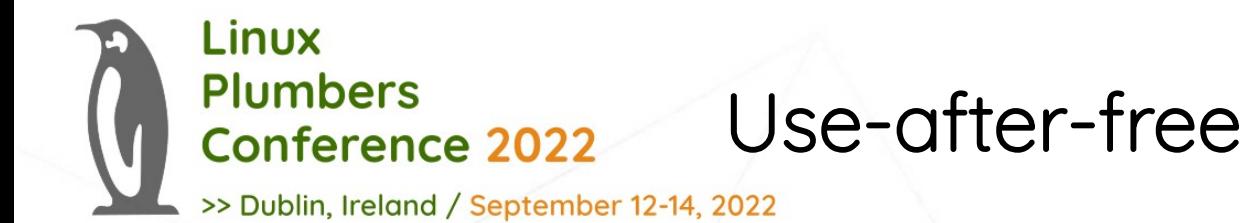

Resources must not be freed at remove time, but only after the last reference to the resource has been released.

References can be held in the kernel (e.g. clk, gpio, …) or in userspace (e.g. opened fds).

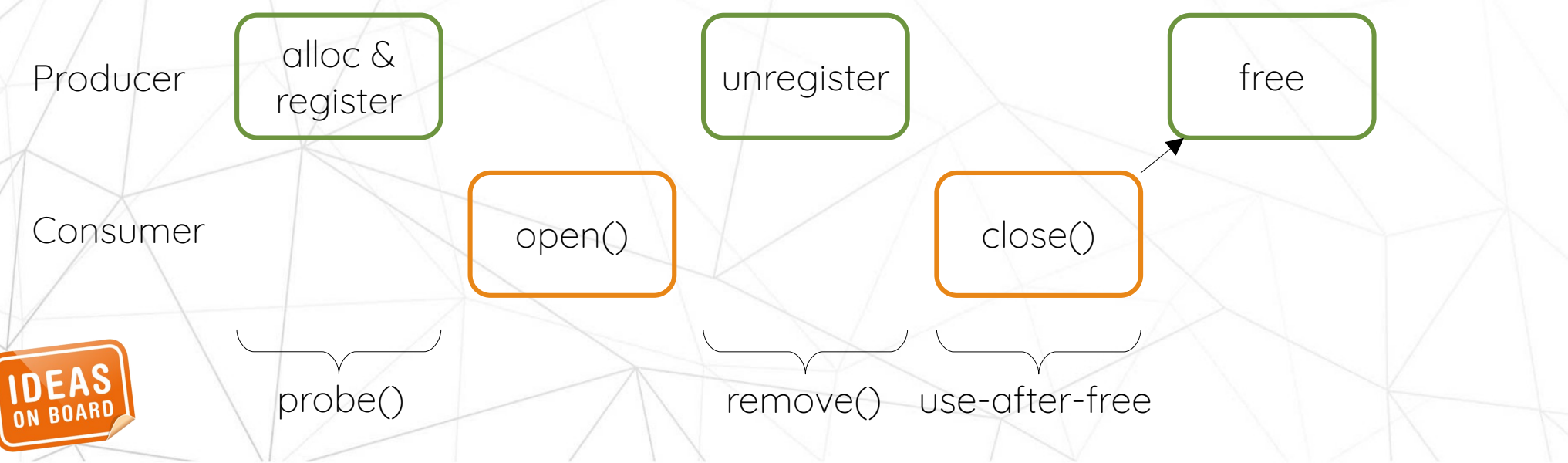

8

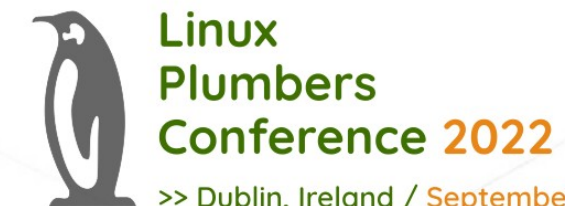

### devres release – The promise

>> Dublin, Ireland / September 12-14, 2022

commit 9ac7849e35f705830f7b016ff272b0ff1f7ff759 Author: Tejun Heo <htejun@gmail.com> Date: Sat Jan 20 16:00:26 2007 +0900

devres: device resource management

 Implement device resource management, in short, devres. A device driver can allocate arbirary size of devres data which is associated with a release function. On driver detach, release function is invoked on the devres data, then, devres data is freed.

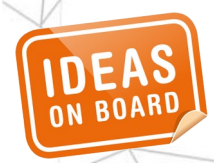

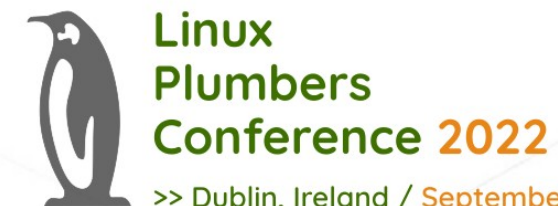

### devres release – What was heard

>> Dublin, Ireland / September 12-14, 2022

commit 9ac7849e35f705830f7b016ff272b0ff1f7ff759 Author: Tejun Heo <htejun@gmail.com> Date: Sat Jan 20 16:00:26 2007 +0900

devres: device resource management

 Implement device resource management, in short, devres. A device driver can allocate arbirary size of devres data which is associated with a release function. By magic, at the right time, the release function is invoked on the devres data, then, devres data is freed.

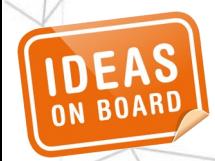

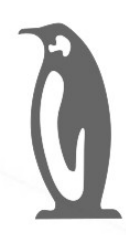

Linux

**Plumbers** 

**Conference 2022** 

## devm\_\* takes over the kernel

>> Dublin, Ireland / September 12-14, 2022

Over time, has grown to ~170 (as of v6.0-rc5) devres alloc\* calls, split in four big categories:

- Resource allocation (devm\_input\_allocate\_device, devm\_phy\_create, devm\_kzalloc, ...)
- Resource registration (e.g. devm\_clk\_register, devm\_watchdog\_register\_device, …)
- Resource acquisition (e.g. devm\_ioremap, devm\_clk\_get, devm\_gpio\_request, ...)
- (Ab)use of devres for generic association of data with a struct device (firmware\_request\_cache, component framework, …)

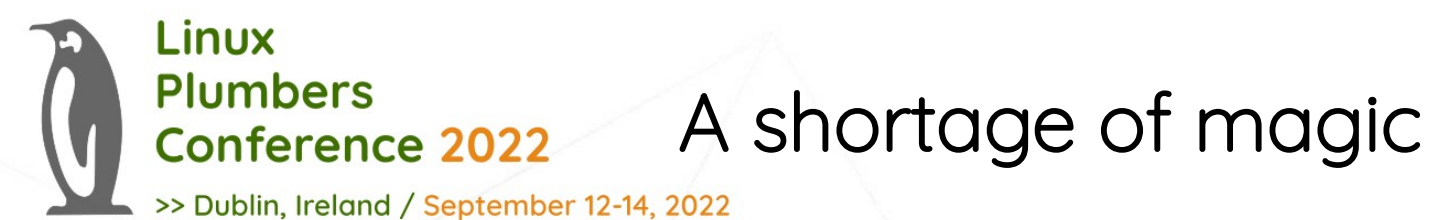

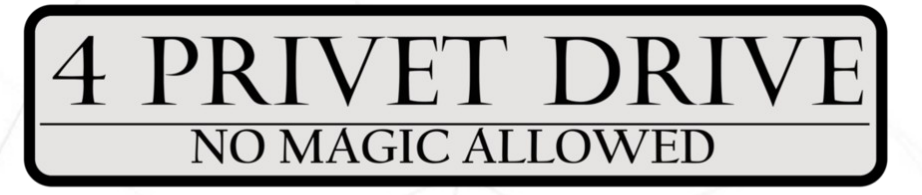

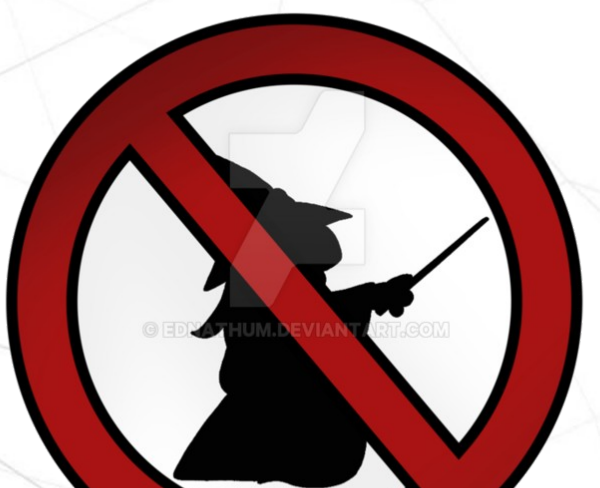

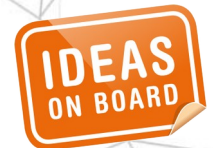

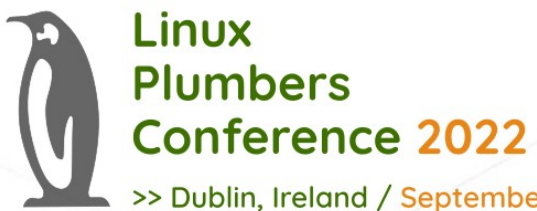

Linux

# Not all usage of devm\_\* is bad

>> Dublin, Ireland / September 12-14, 2022

Acquiring resources that must not be touched after unbind can use devm  $*$ safely<sup>[1]</sup> as a use-after-free would then be a bug in the driver. For instance, devm ioremap resource() is fine, as the driver model prohibits drivers from touching memory-mapped I/O after unbind.

Safety of other usages range from simply scary to crossing the Niagara falls on a tightrope with shoelaces tied together. Handling resource registration with devm \* leads to unregistration after the .remove() handler returns, while in many case drivers should unregister the resource to avoid new users before handling other cleanups.

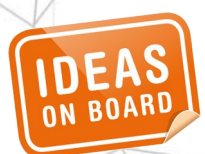

[1] Actually, mostly safely, as resource release ordering needs to be carefully considered. There's a risk of, for instance, shutting down the PM domain before IRQs are freed.

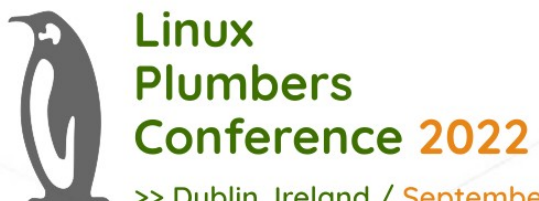

### Problems – Solutions

>> Dublin, Ireland / September 12-14, 2022

We have carefully ignored those issue for a long time (cfr a discussion of the same topic on the ksummit-discuss mailing list in 2015[1]). Lifetime management problems now plague many areas of the kernel, with no hope of solving all problems in one go.

Let's focus on the unbind/close race involving userspace. It is especially dangerous as it can be triggered by unprivileged userspace with hot-pluggable devices, and could be a (relatively) low-hanging fruit compared to the other problems. How do we fix that particular use-after-free problem ?

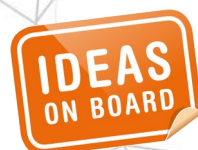

[1] <https://lore.kernel.org/all/2111196.TG1k3f53YQ@avalon/>

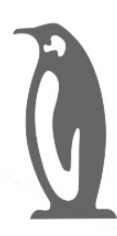

**FAS** 

#### Linux **Plumbers Conference 2022**

### Rewrite the whole kernel in Rust?

>> Dublin, Ireland / September 12-14, 2022

Can't realistically be considered a "low-hanging fruit".

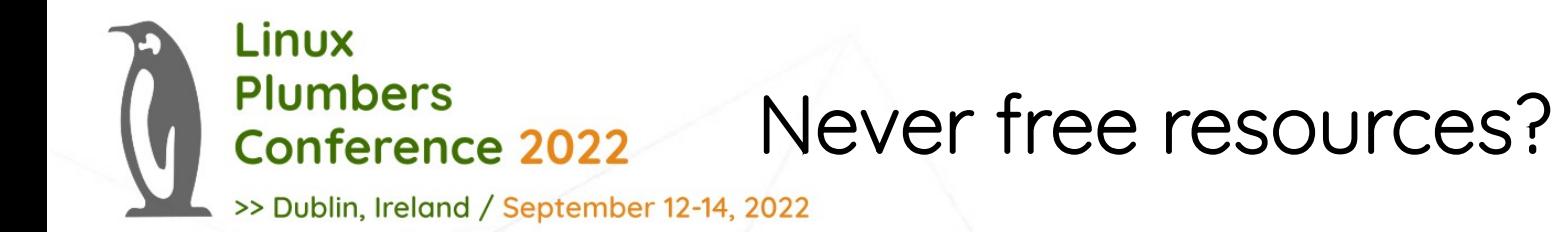

An obvious solution to the use-after-free problem is to remove the "free" (assuming we can't remove the "use"). This may be an option for low-level resources such as clocks or GPIOs, especially given that the corresponding inkernel APIs have no way to notify the consumer of resource removal.

This can't be a universal solution, as it would effectively leak memory on module removal (not great), device unbind (bad) or device unplug (abysmal).

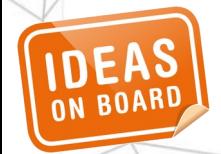

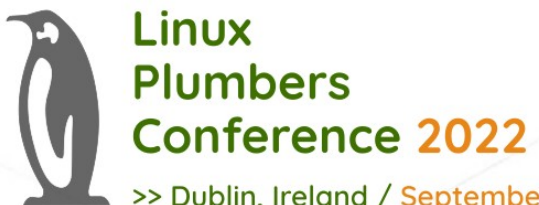

## Reference counting?

>> Dublin, Ireland / September 12-14, 2022

If we can't drop the "free", the only other option is to delay until after the "use". This involves reference-counting the resource. Multiple options exist today in the kernel.

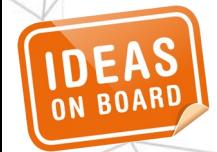

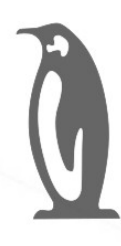

# Manual reference counting?

>> Dublin, Ireland / September 12-14, 2022

```
/**
  struct device - The basic device structure
 * [...]
  @release: Callback to free the device after all references have
                 gone away. This should be set by the allocator of the
                 \alpha device (i.e. the bus driver that discovered the device).
   \mathsf{f} \ldots \mathsf{f}*/
struct device {
         \lfloor \sqrt{n} \rfloor void (*release)(struct device *dev);
          [..]
};
struct video_device {
          [...]
          struct device dev;
          [...]
         void (*release)(struct video_device *vdev);
          [...]
};
/* struct video device .release() handler */
static void uvc release(struct video device *vdev)
{
          struct uvc_streaming *stream = video_get_drvdata(vdev);
          struct uvc_device *dev = stream->dev;
          kref_put(&dev->ref, uvc_delete);
}
```
The mechanism exists in struct device already. It need to be propagated across the structure inheritance chain all the way to individual drivers, pushing the complexity to the leaf nodes.

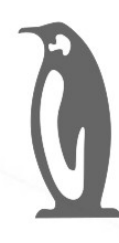

# Manual reference counting?

>> Dublin, Ireland / September 12-14, 2022

```
/**
```
- video device release helper function to release &struct video device \*
- @vdev: pointer to &struct video\_device \*

```
Can also be used for video device->release\(\).
*/
```
void **video\_device\_release**(struct video\_device \*vdev);

```
/**
```
\*

video device release empty - helper function to implement the  $video$  device->release\(\) callback.

- @vdev: pointer to &struct video\_device \*
- This release function does nothing. \*

It should be used when the video device is a static global struct.

```
*
      note::
        * Having a static video_device is a dubious construction at best.
 */
void video device release empty(struct video device *vdev);
```
Even subsystem cores get it wrong by providing bad helpers.

Can we get drivers to implement reference counting and release correctly, or is it a lost cause?

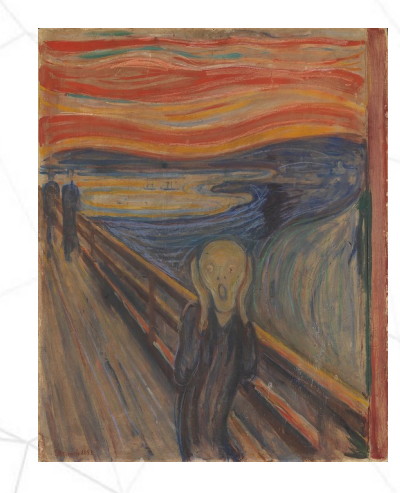

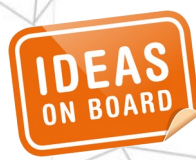

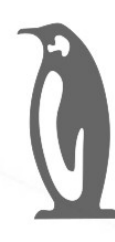

# devres-like lifetime management?

>> Dublin, Ireland / September 12-14, 2022

/\*\*

- \* drmm\_kzalloc &drm\_device managed kzalloc()
- \* @dev: DRM device
- \* @size: size of the memory allocation
- @gfp: GFP allocation flags \*
- \* This is a &drm\_device managed version of kzalloc(). **The allocated memory is**
- **\* automatically freed on the final drm\_dev\_put()**. Memory can also be freed \* before the final drm\_dev\_put() by calling drmm\_kfree().

static inline void \***drmm\_kzalloc**(struct drm\_device \*dev, size\_t size, gfp\_t gfp) {

return drmm\_kmalloc(dev, size, gfp | \_GFP\_ZERO);

/\*\*

}

\*/

DOC: managed resources \*

\* Inspired by struct &device managed resources, but **tied to the lifetime of** struct &drm\_device, which can outlive the underlying physical device, usually when userspace has some open files and other handles to resources \* still open.

\*/

The DRM subsystem has managed helpers that mimic devm \* but tie the lifetime to the resource exposed to userspace (i.e. struct drm\_device). Problems:

- Code duplication (currently separate implementation devres, could possibly share code).
- Lifetime tied to one given resource, doesn't work for drivers that create multiple resources.

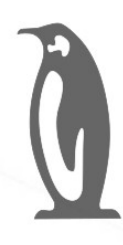

## Garbage collection?

>> Dublin, Ireland / September 12-14, 2022

```
/**
  struct device - The basic device structure
 * [...]
  \phi \phi release: Callback to free the device after all references have
                 gone away. This should be set by the allocator of the
                 \alpha device (i.e. the bus driver that discovered the device).
   \mathsf{f} \ldots \mathsf{f}*/
struct device {
         [.\,.] void (*release)(struct device *dev);
          [..]
};
struct video_device {
          [...]
         struct device dev;
         [1.1] void (*release)(struct video_device *vdev);
          [...]
};
/* struct video device .release() handler */
static void uvc release(struct video device *vdev)
{
         struct uvc_streaming *stream = video_get_drvdata(vdev);
         struct uvc_device *dev = stream->dev;
         kref_put(&dev->ref, uvc_delete);
}
```
Could we simplify manual refcount handling with a new object that would

- store the kref release function pointer at initialization time
- store the parent-child relationships between objects
- automatically decrease reference counts based on those relationships

or would this be too close to a garbage collector to be acceptable?

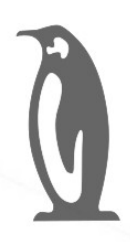

### Something else?

>> Dublin, Ireland / September 12-14, 2022

• Insert clever idea here

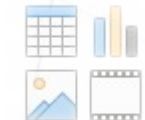

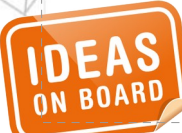

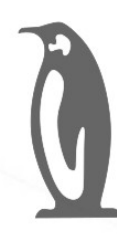

Linux

**Plumbers** 

**Conference 2022** 

# There's more – What, really?

>> Dublin, Ireland / September 12-14, 2022

This was the low-hanging fruit. Other problems that still need to be tackled are

- Ordering of the devres release, especially when mixing managed and nonmanaged resources.
- Removal of core resources (clocks, regulators, GPIOs, ...) with active users.
- Unbind/ongoing system call race (see [1] and [2]).

The last problem is a good candidate, as patches have been proposed and a consensus seems to have been reached. Discussion "just" died out.

 $\mathbb{N}^$ [https://lore.kernel.org/linux-media/20171116003349.19235-2-laurent.pinchart+renesas@ide](https://lore.kernel.org/linux-media/20171116003349.19235-2-laurent.pinchart+renesas@ideasonboard.com/) [asonboard.com/](https://lore.kernel.org/linux-media/20171116003349.19235-2-laurent.pinchart+renesas@ideasonboard.com/)

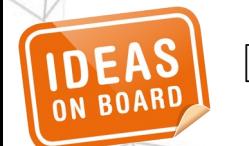

[2] [https://lore.kernel.org/all/161117153248.2853729.2452425259045172318.stgit@dwillia2-desk3.](https://lore.kernel.org/all/161117153248.2853729.2452425259045172318.stgit@dwillia2-desk3.amr.corp.intel.com/) [amr.corp.intel.com/](https://lore.kernel.org/all/161117153248.2853729.2452425259045172318.stgit@dwillia2-desk3.amr.corp.intel.com/)